Methods and Techniques for Local Illumination and Shading (Lighting Models)

Department of Computer Science

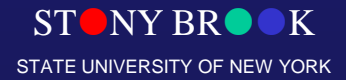

Center for Visual Computing

## Total Light Decomposition

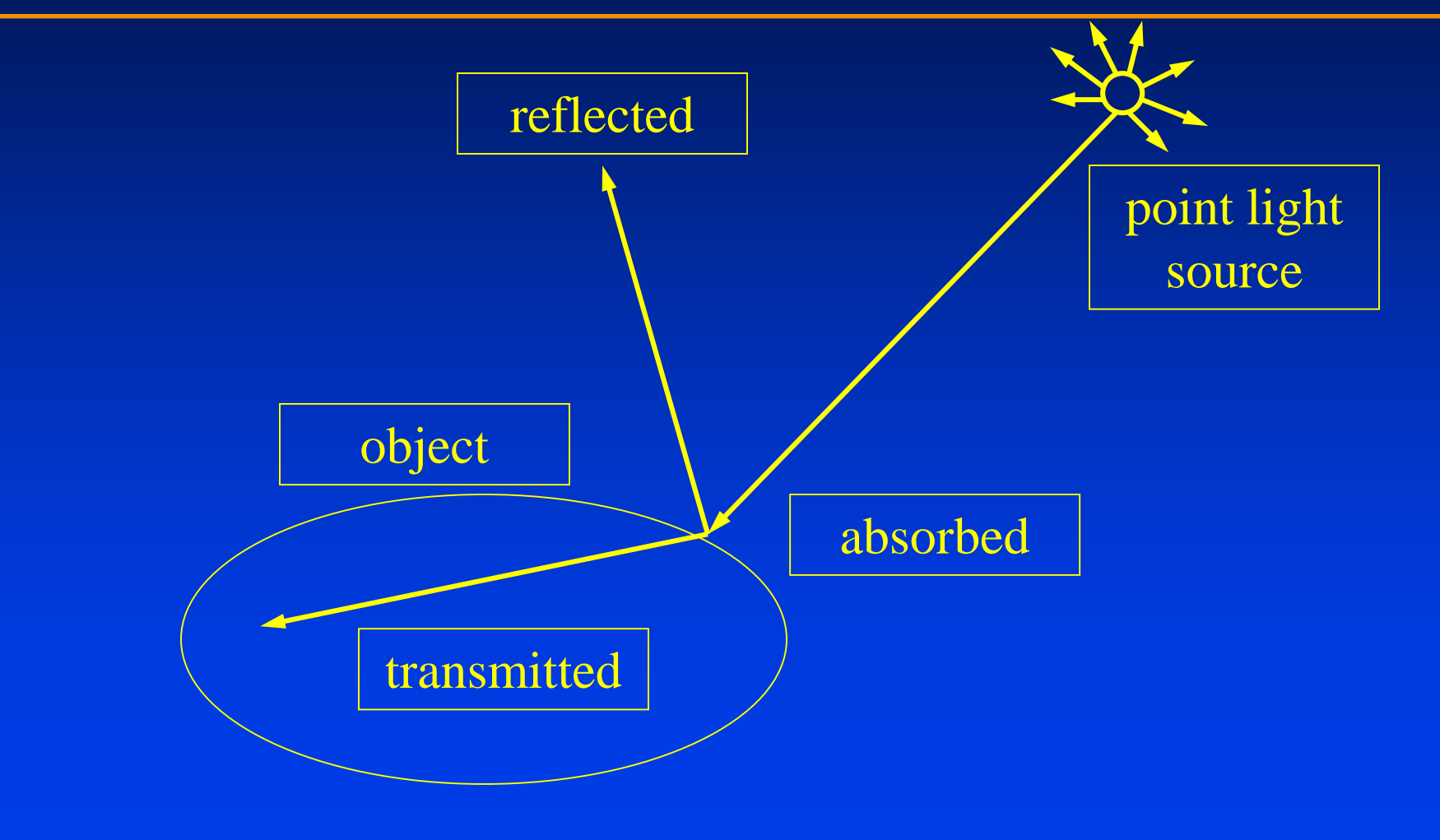

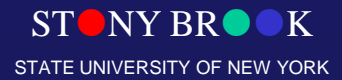

## Illumination and Shading

- *Illumination* **and** *shading* are two complementary aspects in graphics that add realism to rendered scenes
- Illumination refers to use of lights in virtual world
- Shading refers to effects that lights have on 3D objects in the scene
- Many kinds of *illumination models* and *shading models* are available in 3D graphics and visualization

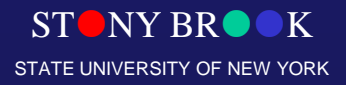

# Illumination (Light)

- Without lights a 3D scene is totally dark
- Seek to simulate effects of light
- Simplest type of light is *point light source*
- Light is infinitely far away
- Light rays are parallel
- Is this a good approximation of a light bulb? Flash light? The sun?

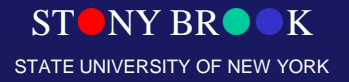

## Shading Model

- A shading model checks lighting conditions and figures out what surface should look like based on lighting conditions and surface parameters:
	- Amount of light reflected (and which color(s))
	- Amount of light absorbed

CSE564 Lectures

- Amount of light transmitted (passed through)
- Shading model tells us how much incoming light that strikes a surface is: (1) reflected to the eye, (2) absorbed by the object, and (3) transmitted through

Department of Computer Science the object

Center for Visual Computing

STONY BROOK STATE UNIVERSITY OF NEW YORK

## Shading Model

- Typically in computer graphics, we are concerned with the reflected light – light which bounces off object and enters into our eyes
- Other effects like refraction and translucency require much more sophisticated shading models

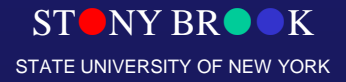

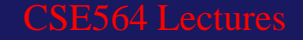

### Illumination

- Illumination models
	- Light and surfaces
	- Local illumination versus global illumination
	- Phong reflection model
		- Ambient reflection
		- Diffuse reflection
		- Specular reflection
		- Light attenuation
- Polygonal shading
	- Flat Shading
	- Gourand Shading
	- Phong Shading

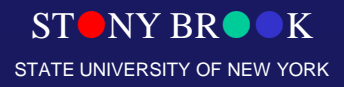

## Illumination Model

- Also called reflection model or lighting model
- Describe the interaction between the light sources and the surfaces
- Local illumination models versus global illumination models
- Local models are ad-hoc, but is fast and easy
- Global models are more accurate, but much more expensive

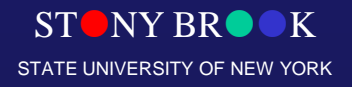

# Light Sources

- Point sources
- Spotlights
- Distant light

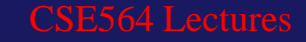

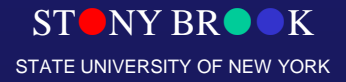

#### Point Source

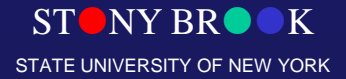

# Spotlights

Department of Computer Science

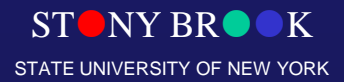

Center for Visual Computing

# Distant Light

Department of Computer Science

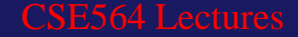

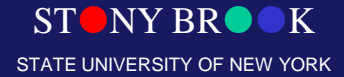

Center for Visual Computing

## Local vs. Infinite Light Sources

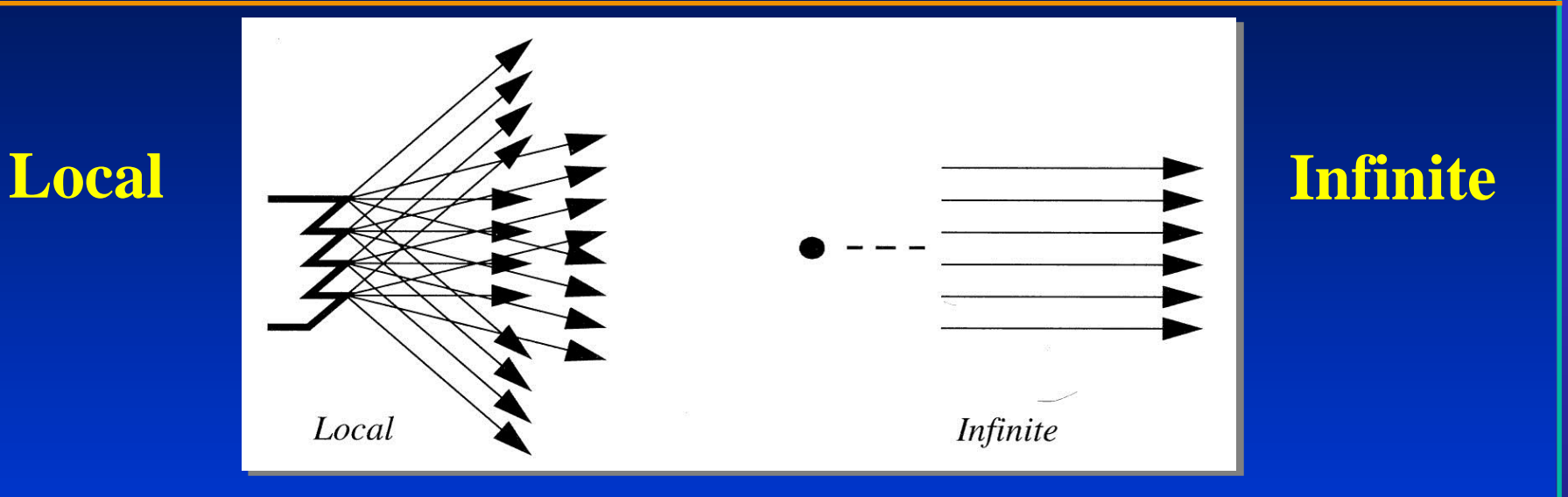

- Rays from a local light source emanate in different directions
- Rays from the infinite light source travel in the same direction

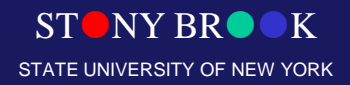

## Surface Types

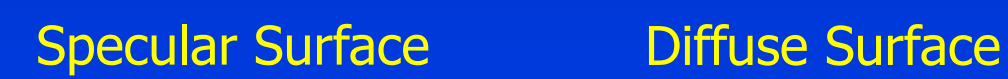

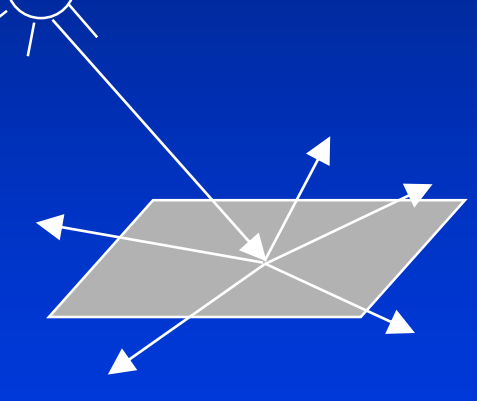

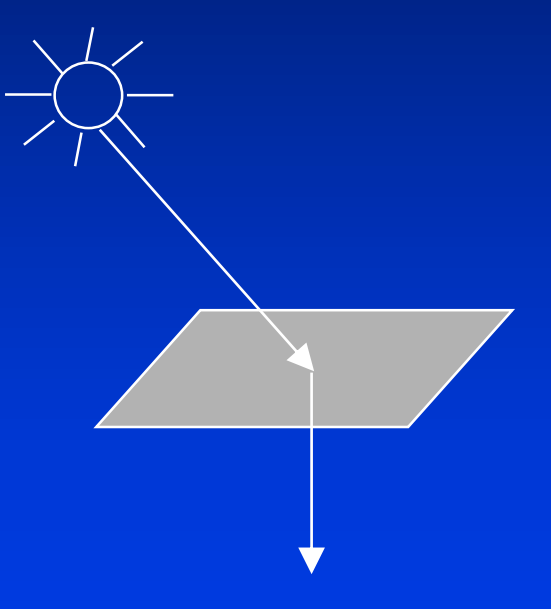

#### Translucent Surface

STONY BROOK STATE UNIVERSITY OF NEW YORK

Department of Computer Science Center for Visual Computing

CSE564 Lectures

## Phong Reflection Model

- An efficient approximation of physical reality
- Supports three types of material-light **interactions** 
	- Ambient
	- Diffuse
	- Specular

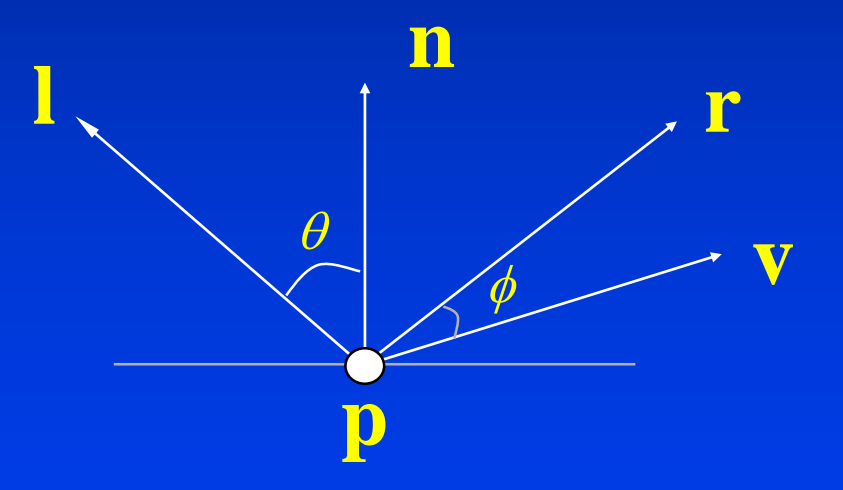

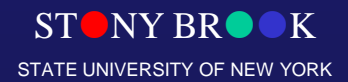

# Surface Properties – Ambient **Lighting**

- Light rays strike objects (or, *actors)* in the scene
- Illumination model determines how light and surface properties interact to generate a correct color image
- *Ambient lighting* is simplest illumination model
- It accounts for *indirect* light
- Models general level of brightness in the scene
- Accounts for light effects that are difficult to compute (secondary reflections, etc.)
- Constant for all surfaces and view directions (?)

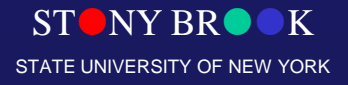

#### Ambient Reflection

- $I_a = k_a L_a$
- $0 \leq k_{a} \leq 1$
- *Background light: uniform illumination*
- *View direction independent*

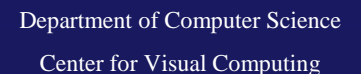

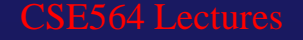

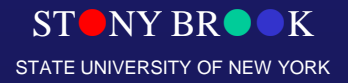

## Surface Properties – Ambient Lighting

- Imagine yourself in room with curtains drawn
- Some sunlight will still get in, but it will have bounced off many objects before entering room
- When an object reflects this kind of light, we call it *ambient reflection*

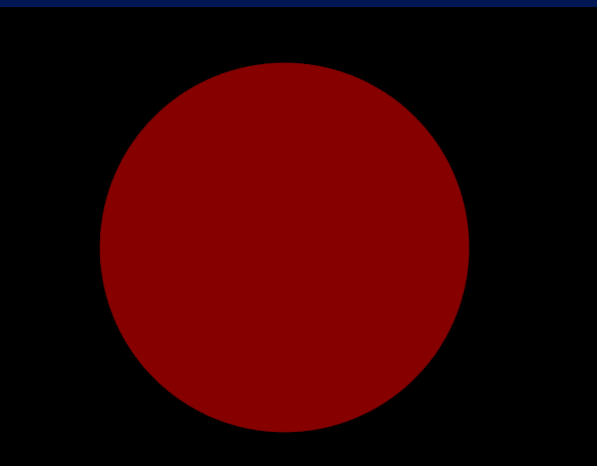

Ambient-lit sphere

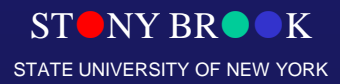

# Surface Properties – Diffuse **Lighting**

- Ambient lighting is a crude approximation of *secondary reflections*
- *Diffuse lighting* takes us one step closer to reality
- Direction of rays taken into consideration
- Unlike ambient reflection, diffuse reflection is dependent on location of light source relative to the object
- This is a type of *direct lighting*
- Models dullness, roughness of a surface
- Also called *Lambertian reflection*

Department of Computer Science Center for Visual Computing

CSE564 Lectures

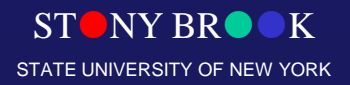

## Diffuse Reflection

- $\bullet$   $I_d = k_d L_d \cos \theta$
- $cos \theta = \mathbf{I} \cdot \mathbf{n}$
- $I_s = k_d L_d (\mathbf{l} \cdot \mathbf{n})$
- Angle of incidence **l**
- View independent  $\begin{array}{cc} \circ & \sqrt{\theta} \end{array}$

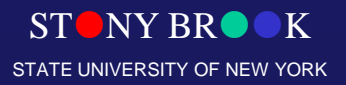

Department of Computer Science Center for Visual Computing

**n**

# Surface Properties – Diffuse **Lighting**

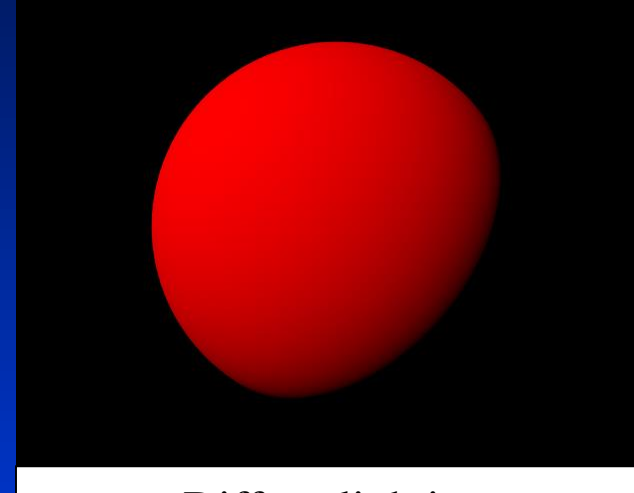

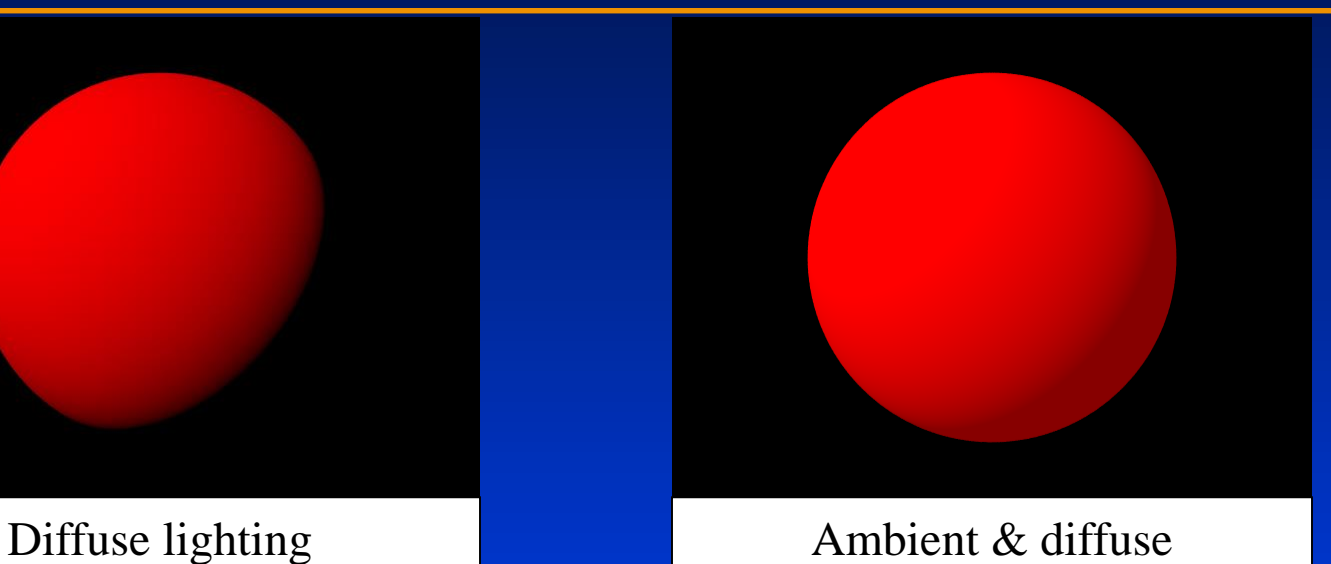

• Note difference between diffuse alone and diffuse with ambient lighting

• Suppose we moved light to around back of sphere – remind us: why would the sphere get darker?

Department of Computer Science Center for Visual Computing

CSE564 Lectures

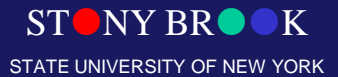

# Surface Properties – Diffuse **Lighting**

- Ambient vs. diffuse
- Ambient reflection of an object independent of light position, unlike diffuse lighting
- In this sense, does an ambient light source have a position?
- Key points for diffuse lighting:
	- position of light w.r.t. object is important
	- models a rough surface
	- does not model shiny objects
	- contribution of a light source to the diffuse shading of an object computed with a dot product

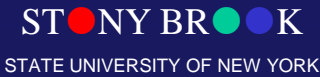

- Models reflections on shiny surfaces (polished metal, chrome, plastics, etc.)
- Specular reflection is *view-dependent* specular *highlight* changes as camera's position changes
- Diffuse reflection is *view-independent*  reflection model is a function of light source direction and surface direction (normal)
- Specular reflection is a function of the light source direction, the surface direction, *and the view direction*

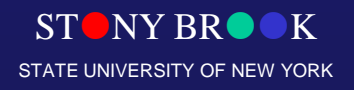

#### Specular Reflection

- $I_s = k_s L_s \cos^{\alpha} \phi$
- $\cos \phi = \mathbf{r} \cdot \mathbf{v}$
- $I_s = k_s L_s (\mathbf{r} \cdot \mathbf{v})^{\alpha}$

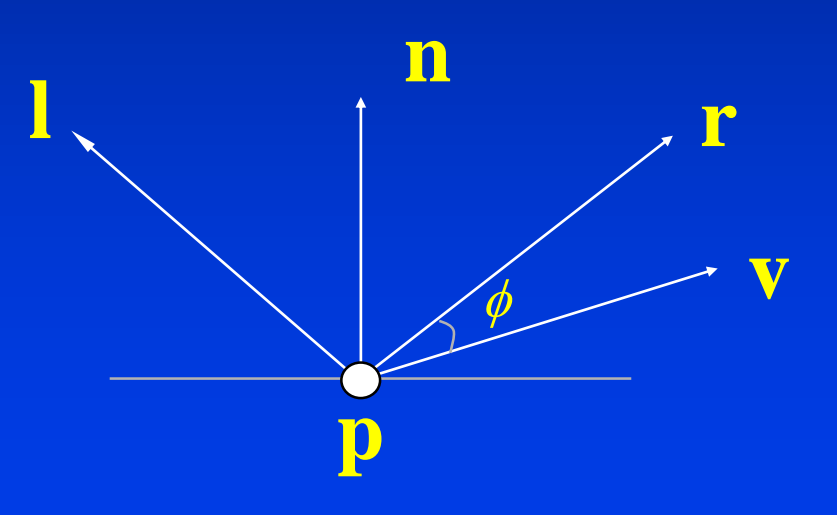

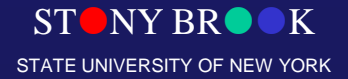

Department of Computer Science Center for Visual Computing

CSE564 Lectures

- Need angle light source makes with surface, and angle viewing ray makes with surface
- Example: chrome on your car shines in different ways depending on where you stand when looking at it

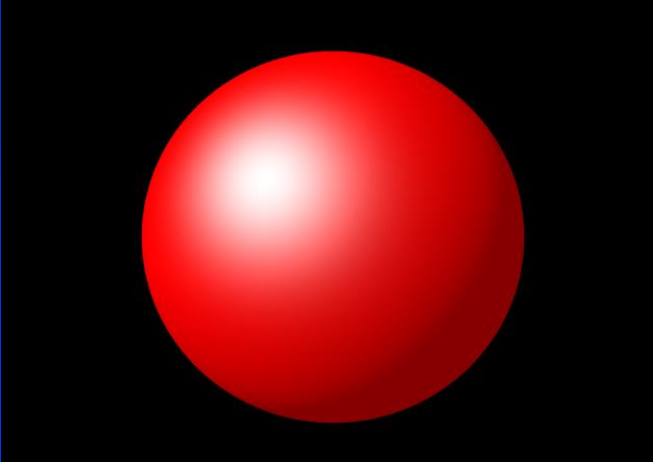

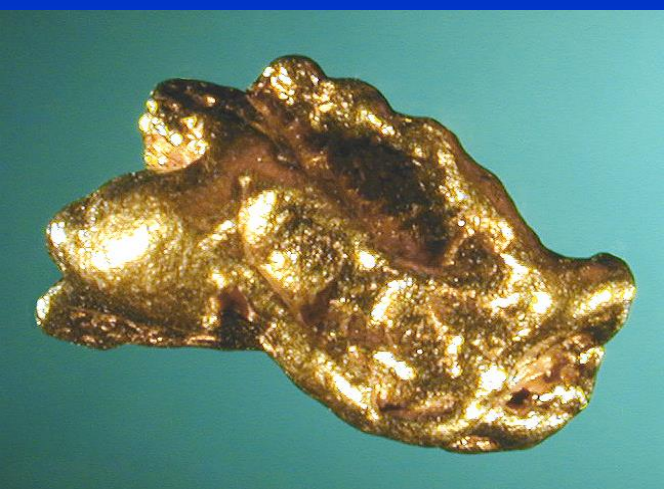

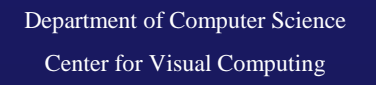

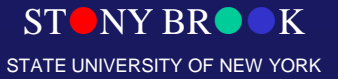

Specular & diffuse & ambient Specular & diffuse

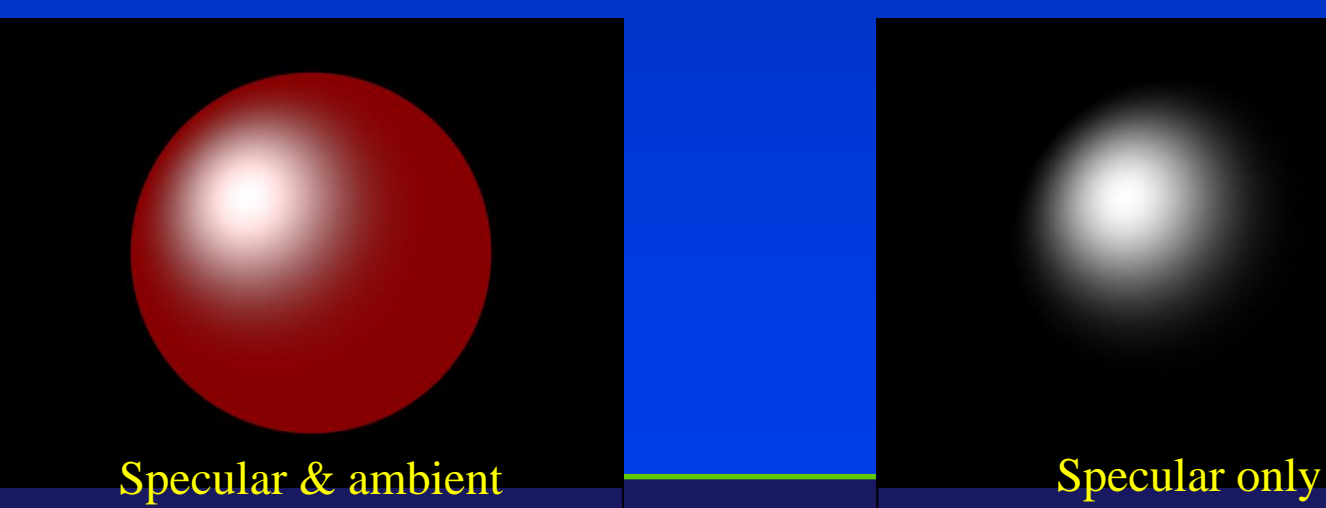

Department of Computer Science Center for Visual Computing

**CSE564 Lectures** 

STONY BRO STATE UNIVERSITY OF NEW YORK

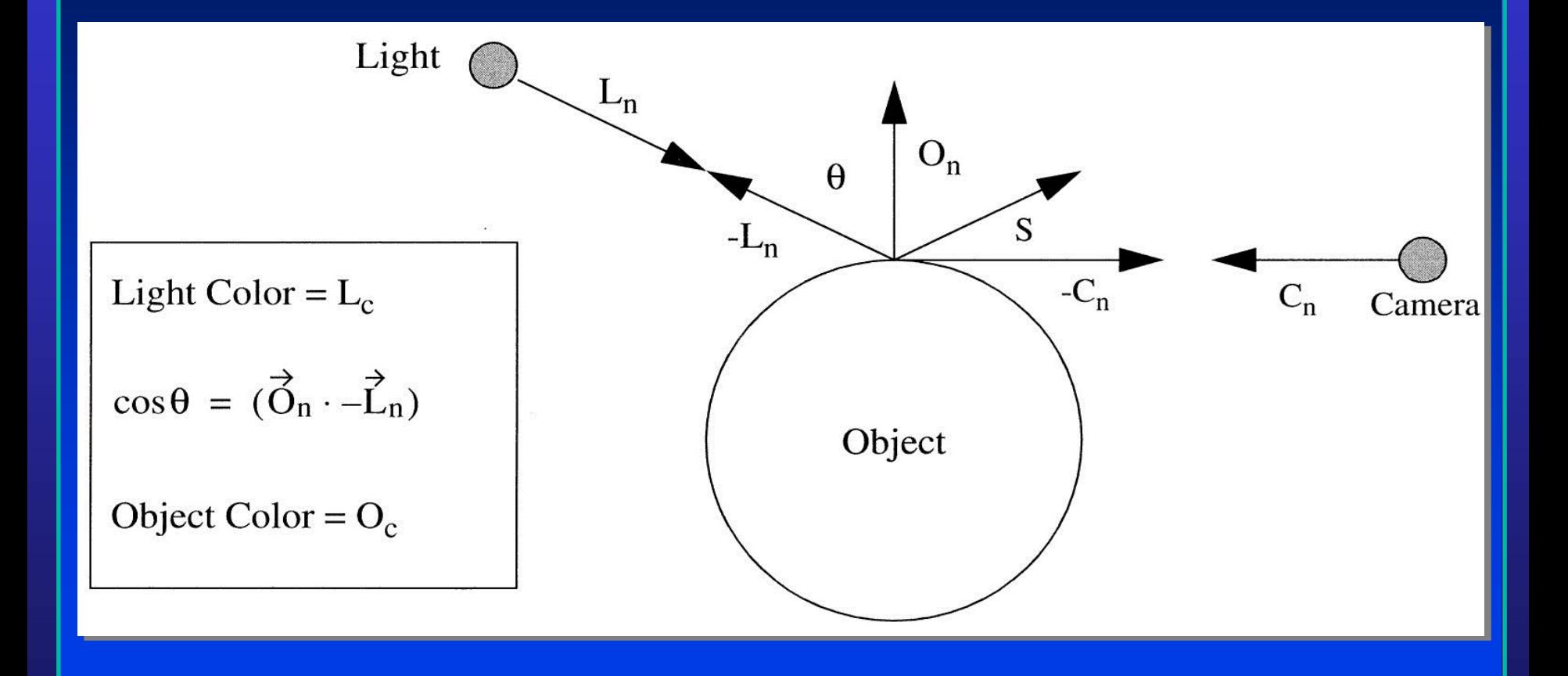

Department of Computer Science Center for Visual Computing

CSE564 Lectures

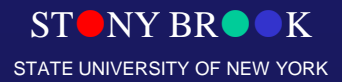

$$
R_c = L_c O_c [\vec{S} \cdot (-\vec{C}_n)]^{O_{sp}}
$$
  

$$
\vec{S} = 2[\vec{O}_n \cdot (-\vec{L}_n)] \vec{O}_n + \vec{L}_n
$$

- S is the direction of specular reflection
- The angle S makes with  $O_n$  is the same angle  $-I_n$ makes with  $O_n$ :  $\theta$
- $\cdot$   $C_n$  is the viewing direction

STONY BROOK Department of Computer Science CL 1S  $\overline{O_{\rm sp}}$  is the *specular power* and indicates how shiny

STATE UNIVERSITY OF NEW YORK

Center for Visual Computing

- Specular power indicates how quickly the specular reflection *diminishes* as direction of specular reflection deviates from view direction
- Specular power controls the size of specular highlight
- Inverse relationship:

$$
R_c = L_c O_c [\vec{S} \cdot (-\vec{C}_n)]^{O_{sp}}
$$

$$
\vec{S} = 2[\vec{O}_n \cdot (-\vec{L}_n)] \vec{O}_n + \vec{L}_n
$$

NY RR STATE UNIVERSITY OF NEW YORK

- Top row: specular *intensity* =  $0.5$  ( $O_c$ , essentially)
- Bottom row: specular intensity  $= 1.0$
- Left to right: specular power  $= 5, 10, 20, 40$

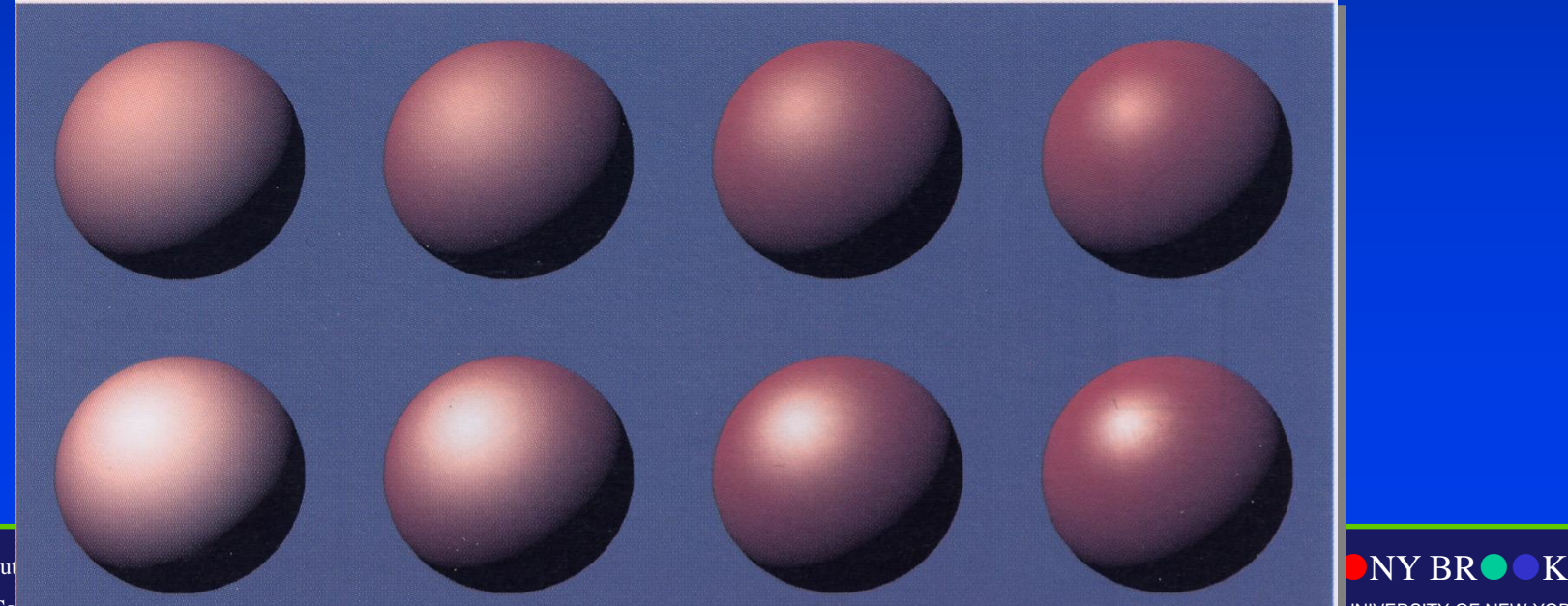

**INIVERSITY OF NEW YORK** 

#### Phong Model

- $I = I_a + I_d + I_s$  $= k_s L_s(\mathbf{r} \cdot \mathbf{v})^{\alpha} + k_d L_d(\mathbf{l} \cdot \mathbf{n}) + k_a L_a$
- With light attenuation by distance

 $I = 1/(a + b d + c d^2) (k_d L_d (l \cdot n) + k_s L_s (r \cdot v)^{\alpha}) + k_a L_a$ 

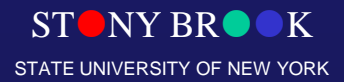

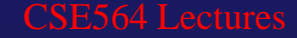

## Surface Properties – Total **Illumination**

• Ambient, diffuse and specular reflection are usually combined into a single equation:

$$
R_c = O_{ai}O_{ac}L_c - O_{di}O_{dc}L_c(\vec{O}_n \cdot \vec{L}_n) + O_{si}O_{sc}L_c[\vec{S} \cdot (-\vec{C}_n)]^{O_{sp}}
$$

- $\bullet$   $\overline{O}_{ai}$ ,  $O_{di}$  and  $O_{si}$  control the amounts of ambient, diffuse and specular lighting, with values in [0.0, 1.0] (these three values are called *reflection coefficients*)
- $O_{\text{ac}}$ ,  $O_{\text{dc}}$  and  $O_{\text{sc}}$  indicate the colors to be used with each type of lighting (specular color,  $O_{sc}$ , is usually white)

CSE564 Lectures

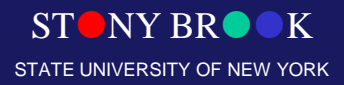

## Surface Properties – Total **Illumination**

$$
R_c = O_{ai}O_{ac}L_c - O_{di}O_{dc}L_c(\vec{O}_n \cdot \vec{L}_n) + O_{si}O_{sc}L_c[\vec{S} \cdot (-\vec{C}_n)]^{O_{sp}}
$$

- What if  $O_{\rm sp} = 0$ ?
- What if  $O_{\rm sp} = \text{infinity}$ ?
- What if some vectors are not normalized?
- How would we disable ambient reflection?
- What if some dot product is negative? What does this indicate? How should it be handled by the illumination equation?

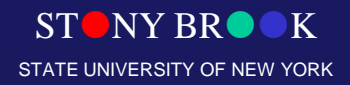

# Polygonal Shading

- Flat shading
- Gouraud shading
- Phong shading

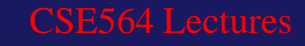

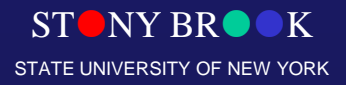

# Flat Shading

- glShadeModel(GL\_FLAT)
- Constant intensity shading, i.e. the intensity is constant for each polygon.
- Very simple to implement, however, it may introduces intensity discontinuities by Mach band effect.

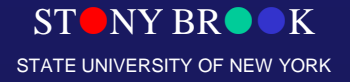

## Mach Band Effect

- The human visual system is very sensitive to small differences in light intensity.
- Because of a property known as lateral inhibition.

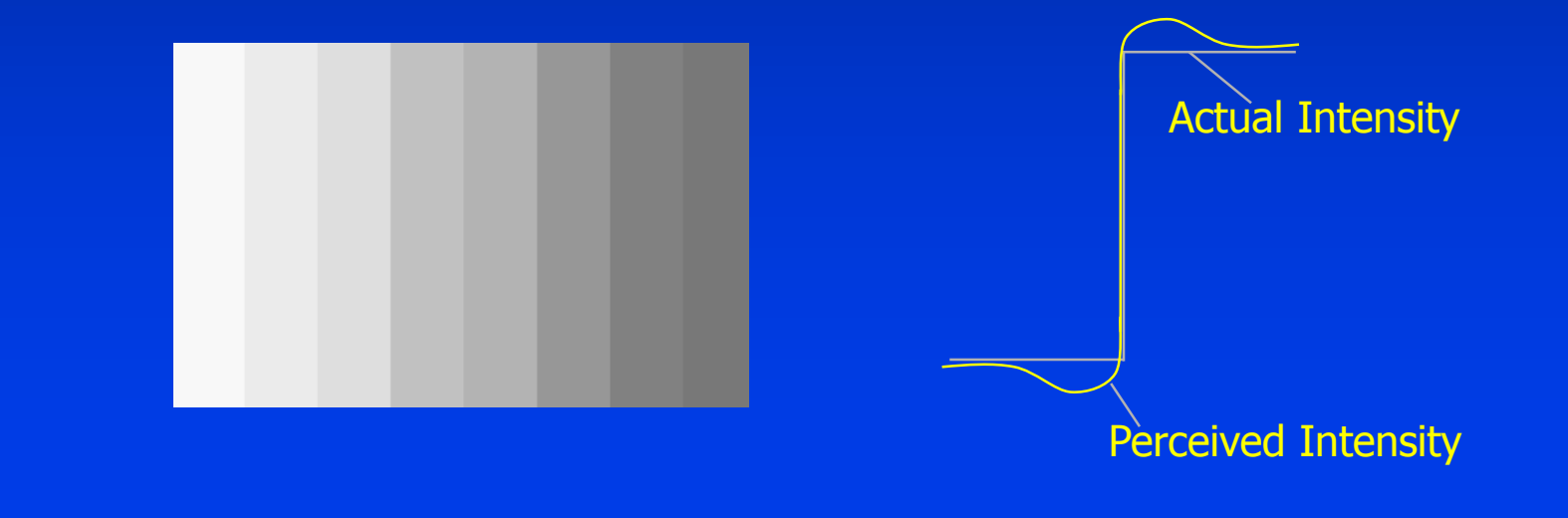

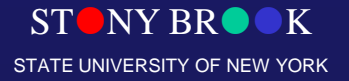

#### Flat Surface Rendering

- Illumination equations applied to one normal vector of the polygon
- Result: all pixels for polygon have the same color

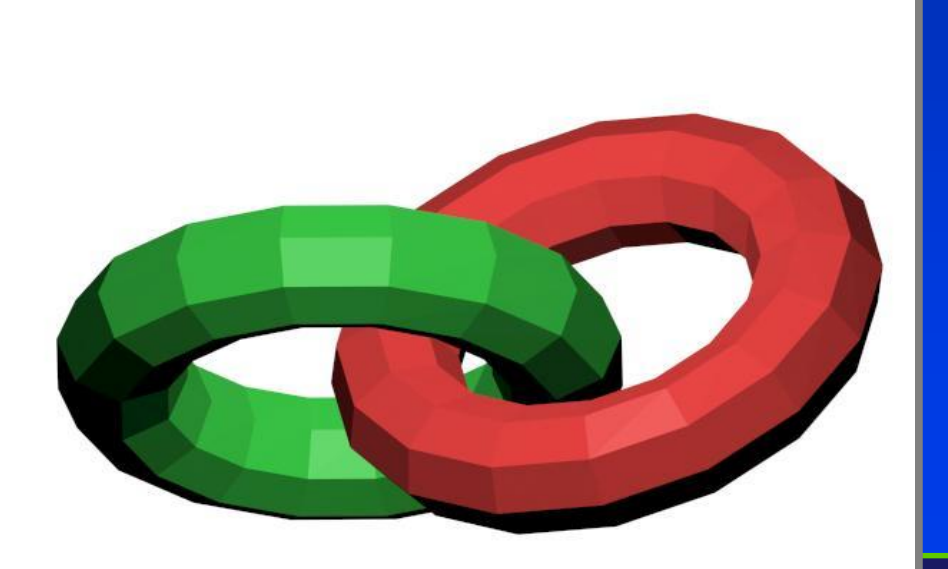

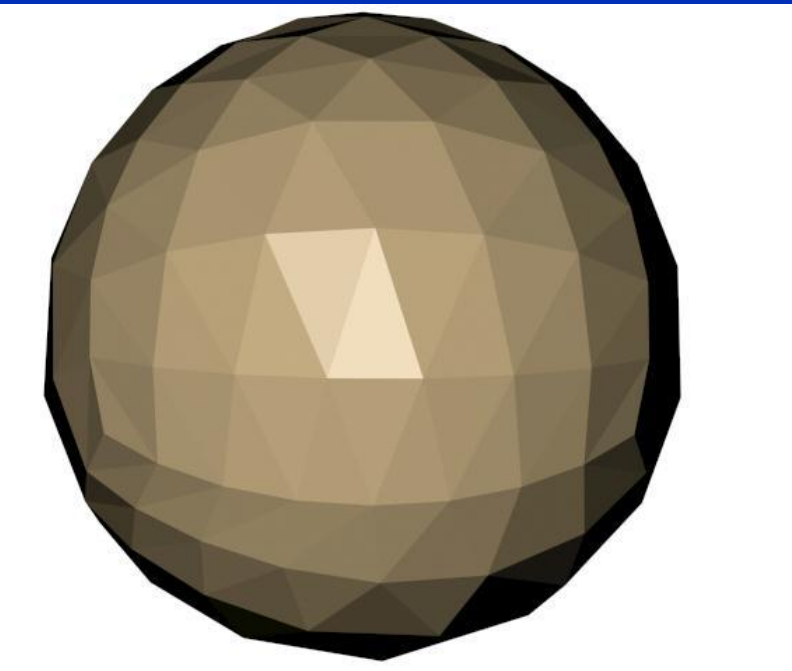

# Gourand Shading

- glShadeModel(GL\_SMOOTH)
- Interpolative intensity shading.
- Calculate intensity at each vertex of the polygon and interpolate the other intensity values.

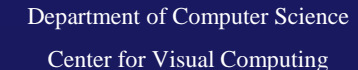

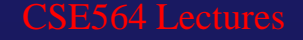

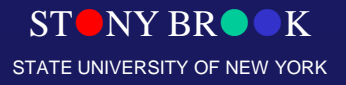

#### Normal vector calculation

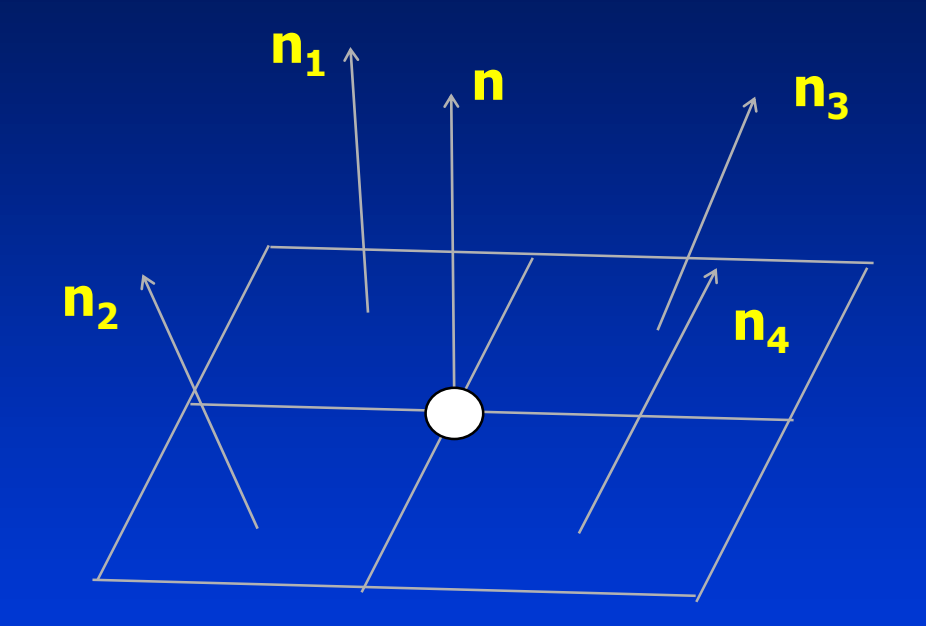

Department of Computer Science

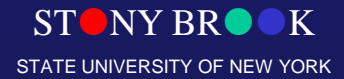

Center for Visual Computing

#### Gouraud Surface Rendering

- Illumination equations are calculated at all vertices of polygon using vertex normals
- Edges and interior of polygon colored by *interpolating* or smoothly blending the *colors* computed at vertices
- Result: color varies across the polygon

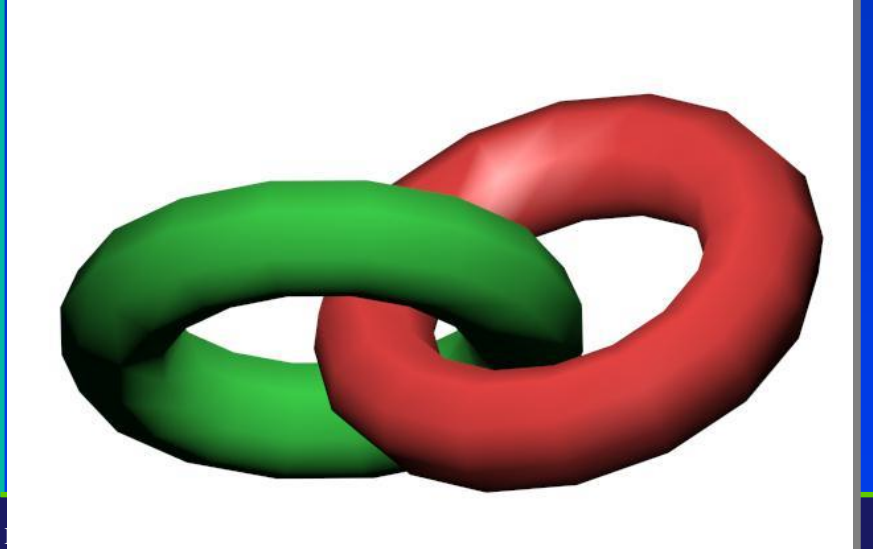

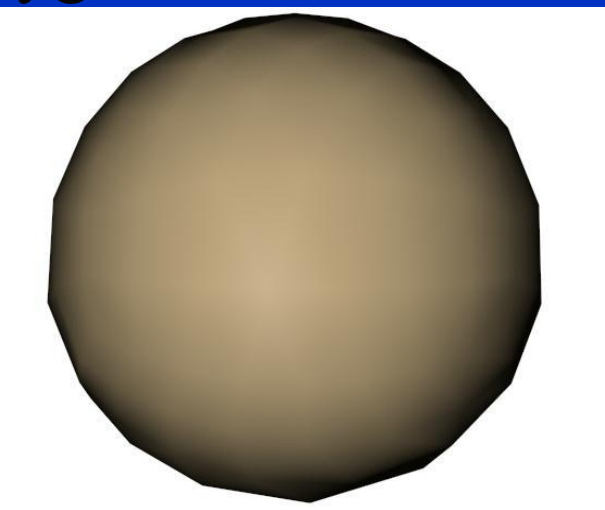

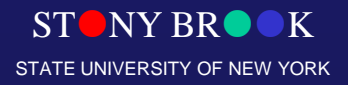

## Phong Shading

- Evaluate the intensity at each pixel.
- The normals are interpolated.
- Often done off-line.
- $n_c = (1-\alpha)n_a + \alpha n_b$
- $\bullet$   $\mathbf{n_e} = \mathbf{n_e} / |\mathbf{n_e}|$

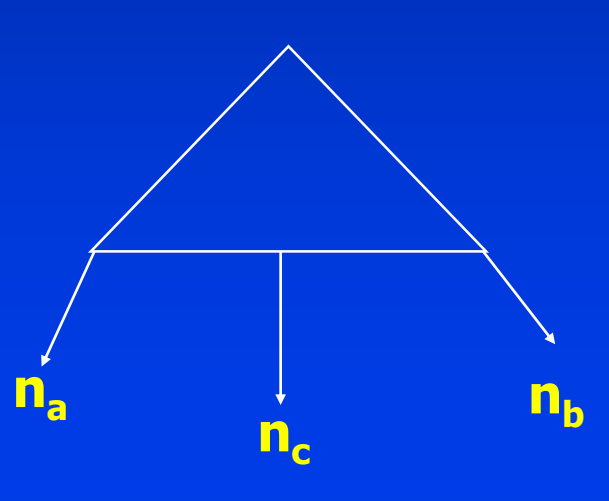

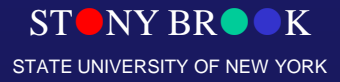

## Phong Surface Rendering

- **Normals** are first interpolated across edges
- Then interpolated across the polygon interiors
- Illumination equations are computed *for each pixel*
- Result: color varies across the polygon, plus we can generate specular highlights
- What do you think of the efficiency of Phong shading?

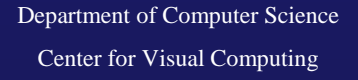

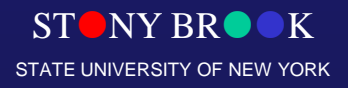

### Phong Surface Rendering

- Phong rendering just too expensive to use in real-time
- Software ray tracers use it, where speed is already slow

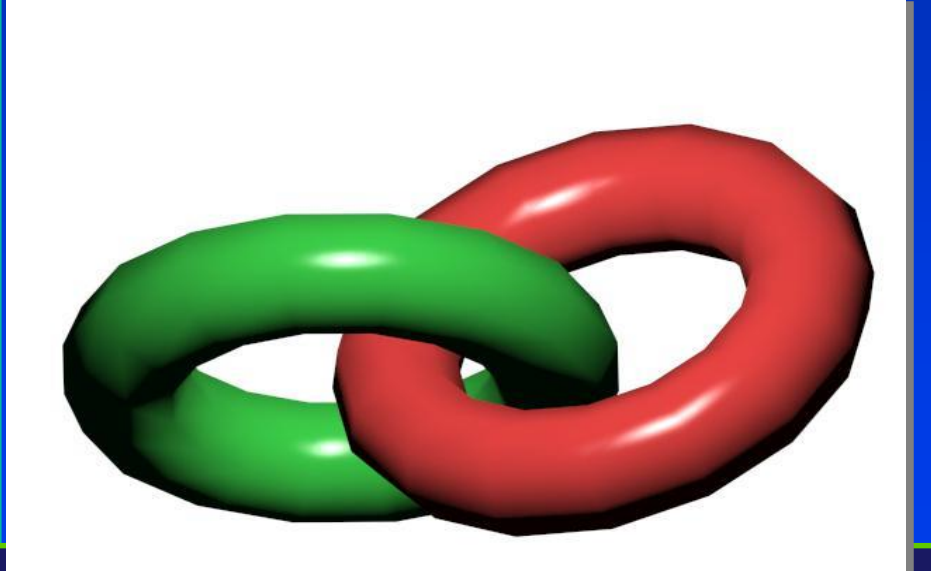

Department of Computer Science

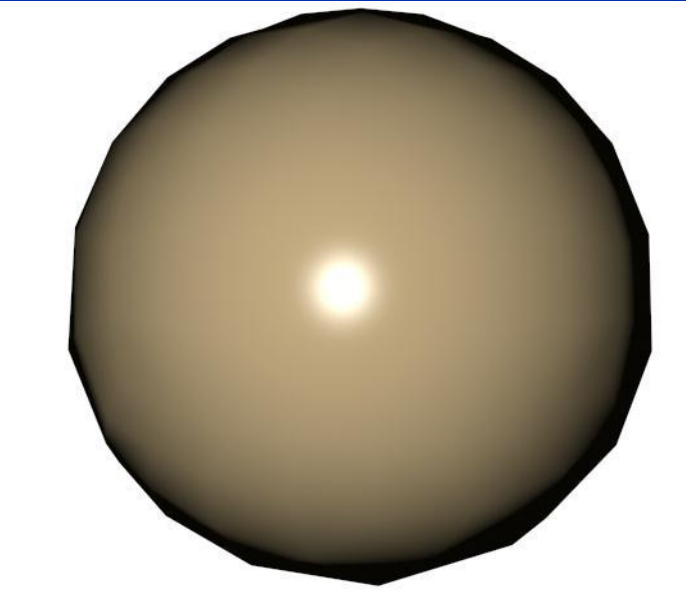

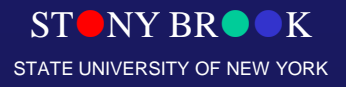

## Global Illumination

- Shading is conducted by considering the interaction between all objects in the environment
- More accurate rendering with more cost
- Often done in off-line
- Two main approaches: – Ray tracing
	- Radiosity

Center for Visual Computing

## Ray Tracing

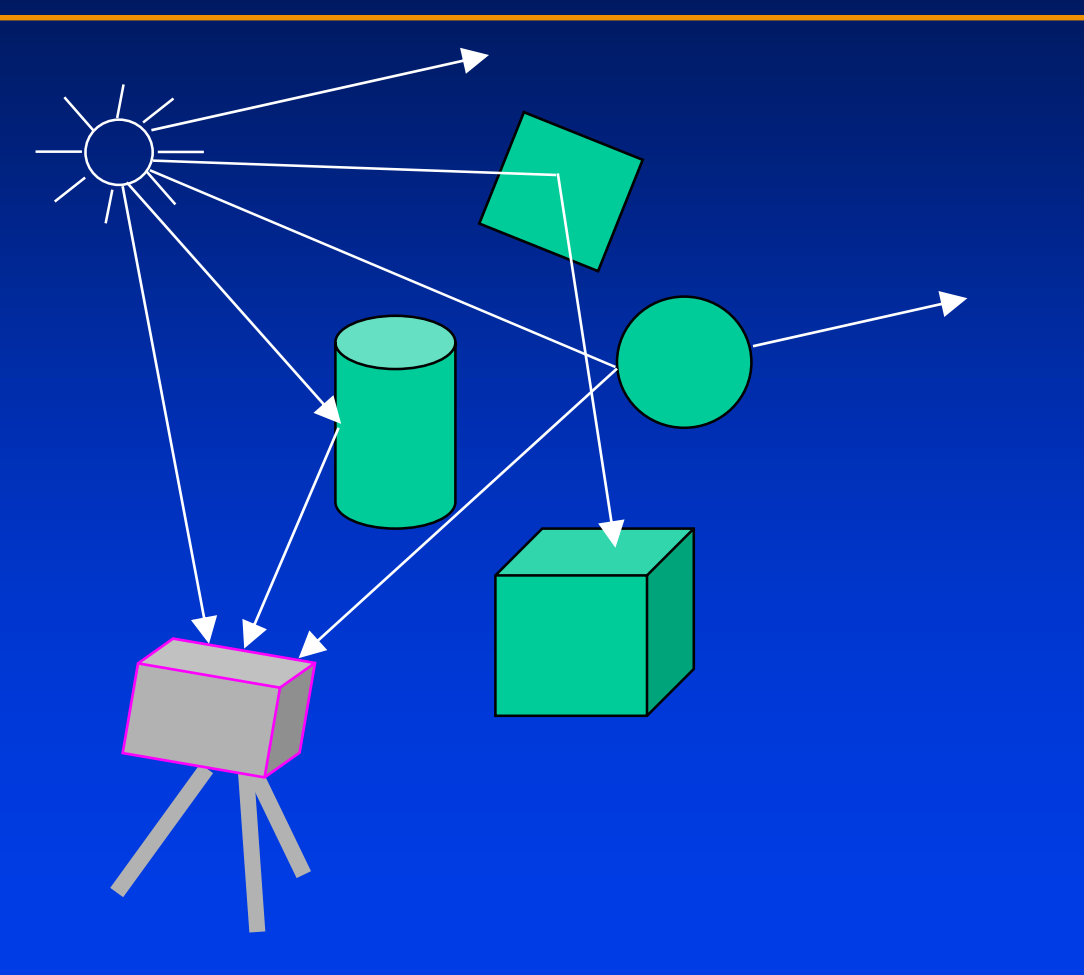

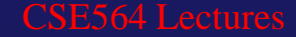

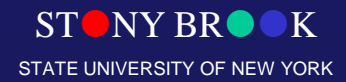

## Ray Tracing

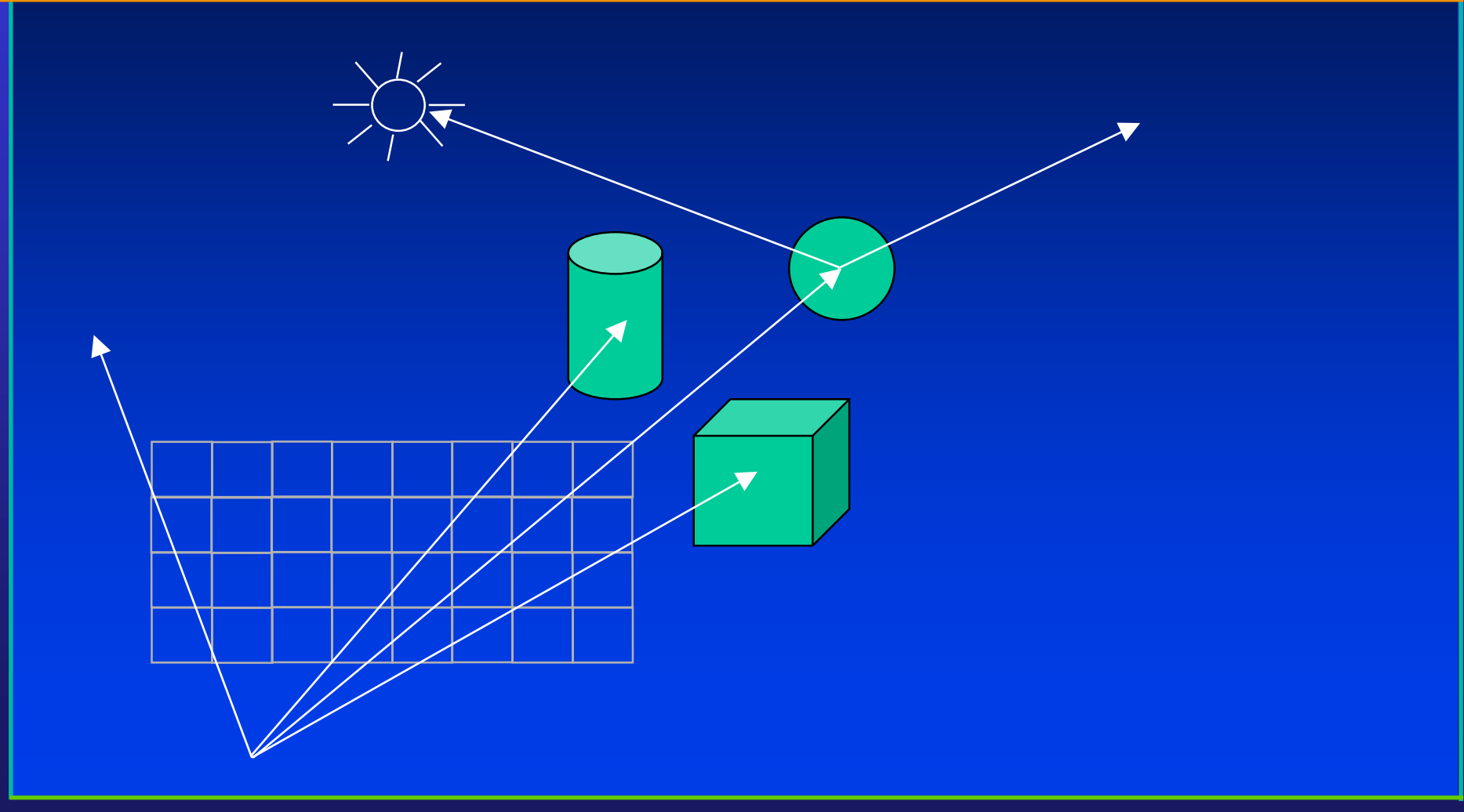

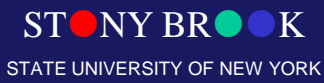

#### Ray Tracing Tree

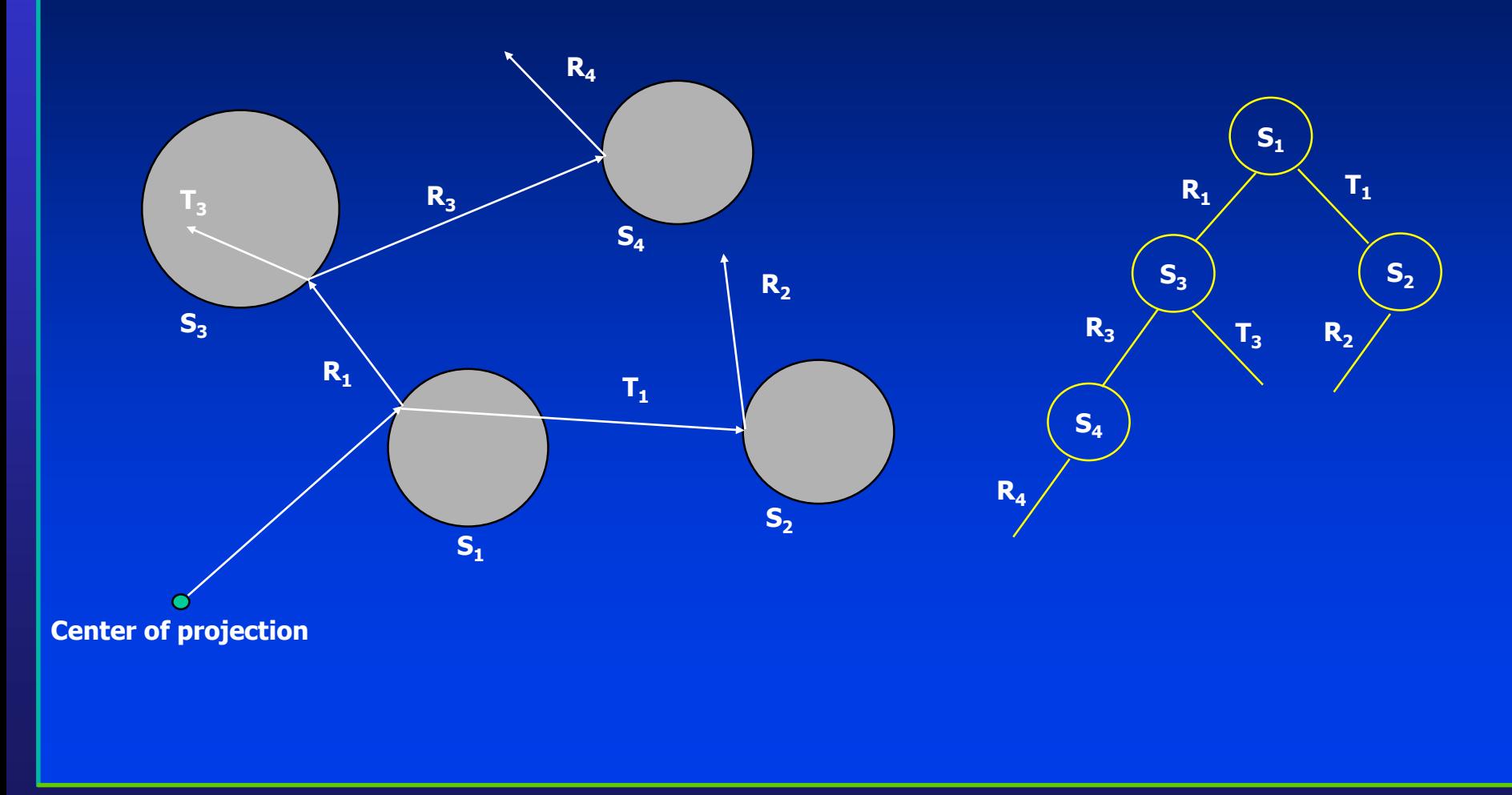

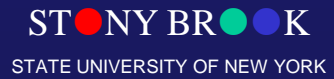

## Ray Tracing

- The intensity assigned to a pixel is then determined by accumulating the intensity contributions, starting at the bottom (terminal nodes) of its ray-tracing tree.
- Surface intensity from each node in the tree is attenuated by the distance from the "parent" surface (next node up the tree) and added to the intensity of the parent surface. Pixel intensity is then the sum of the attenuated intensities at the root node of the ray tree.

# **Other Shading and** Illumination Effects

- Area lights
- Shadows
- Refraction
- Reflection
- Caustics
- Color bleeding
- Radiosity

• How do we generate these

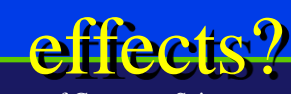

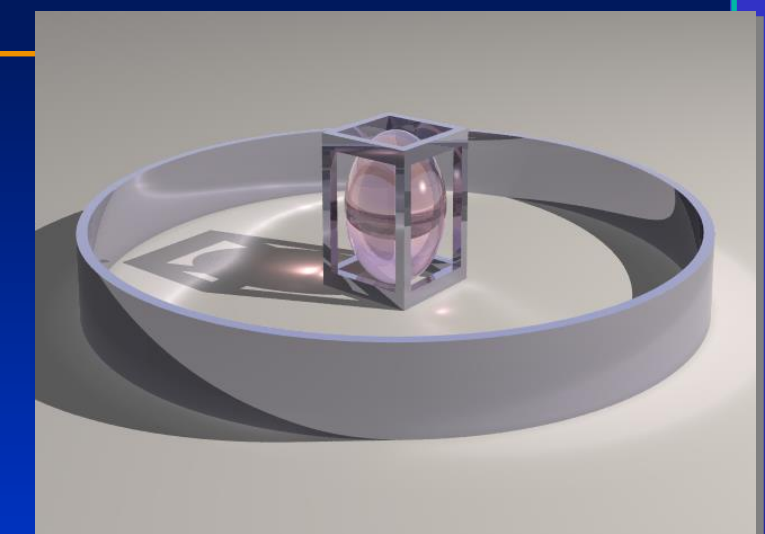

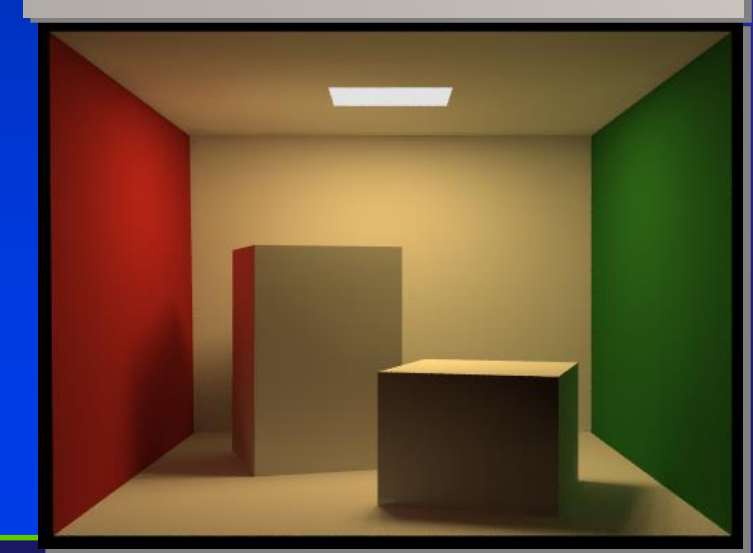

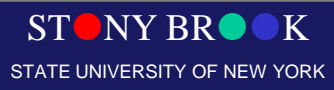

## Global Illumination

- These effects require *global illumination*, which is capable of generating all those *photorealistic* images you see in movies and special effects
- Most require the use of ray-tracing and radiosity, an O(n<sup>2</sup> ) illumination technique
- Want to try it yourself? Go to *[www.povray.org](http://www.povray.org/)* and try out the free POV-Ray ray-tracing program

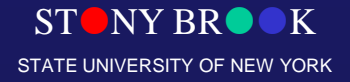

#### Shadows

- Hard and soft shadows
- Hard shadows: caused by very distant light sources, like the sun
- Soft shadows: caused by close light sources, usually area light sources, like light bulbs
- Several techniques for generating shadows

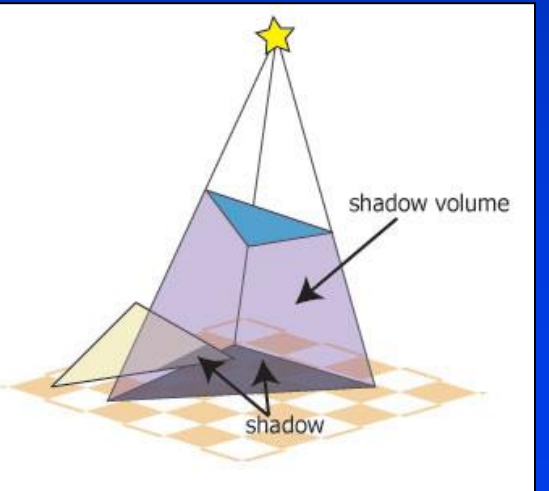

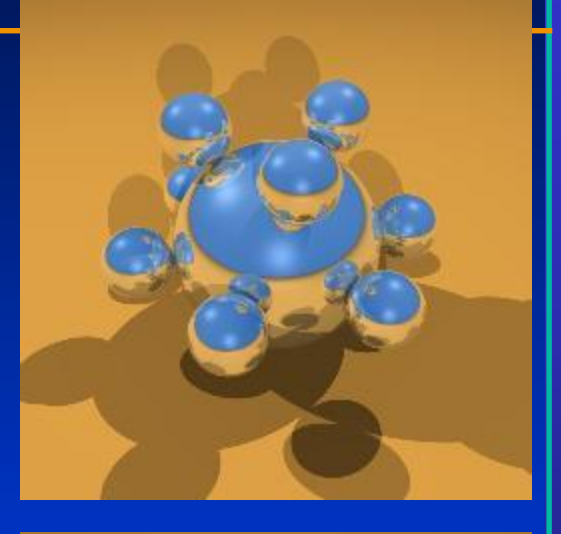

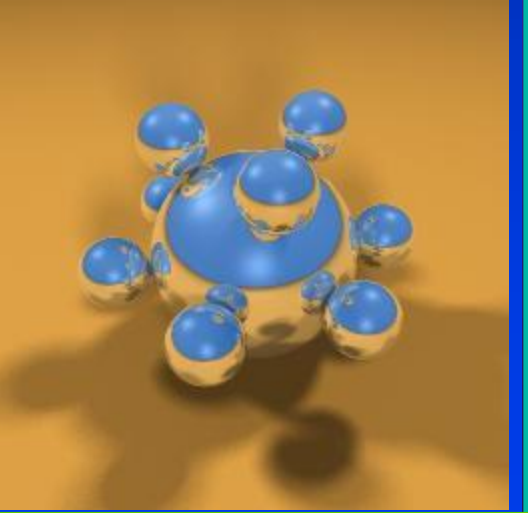

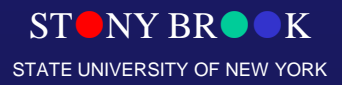

Department of Computer Science Center for Visual Computing

CSE564 Lectures

#### Hidden Surface Removal

- We looked earlier at ray-casting
- We trace rays from the camera, through the images and into the scene
- We see whatever objects the rays strike
- Usually we don't use ray-casting and instead use the object-order approach we've been talking
- A complex scene could contain thousands or even millions of triangles that will overlap
- Department of Computer Sene CS? • How do we know in which order to draw the

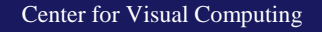

CSE564 Lectures

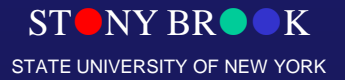

## Hidden Surface Removal: Painter's Algorithm

- One solution is called the *painter's algorithm*
- Sort the triangles
- Back-to-front or front-to-back?
- One major problem:

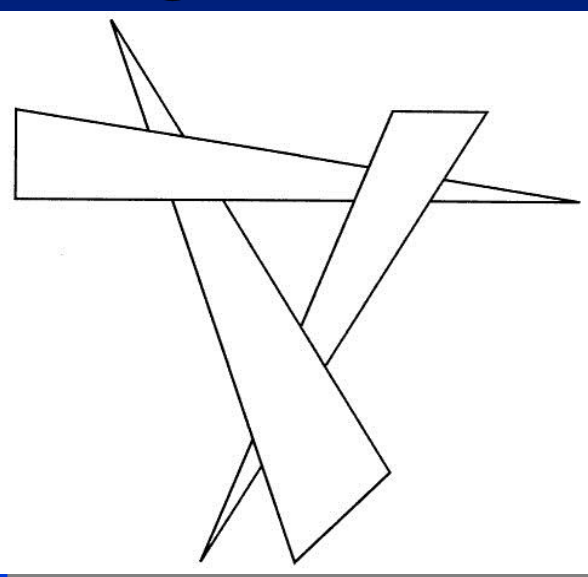

STATE UNIVERSITY OF NEW YORK

#### STONY BROOK Department of Computer Science CSE564 Lectures • Can cut into smaller triangles, but the way we cut the triangles is *view-dependent* What does that mean?

Center for Visual Computing

# Hidden Surface Removal: Z-Buffer Algorithm

- An easier and very efficient solution is the z-buffer algorithm
- We store a 2D array the same dimensions as the image
- Before we draw a pixel for a triangle, we compare its z value to what is stored in the z-buffer
- If the new pixel would be in front of the z-buffer's algorithm, we replace the current pixel with the new one
- Otherwise, we do not change the pixel
- How should we initialize the z-buffer?